Документ подписан простой электронной подписью Информация о владельце: ФИО: Бенин Дмитрий Михайлович Должность: И.о. директора института мелиорации, водного хозяйства и строительства имени А.Н. Костякова Дата подписания: 15.07.2023 19:01:22 Уникальный программный ключ: dcb6dc8315334aed86f2a7c3a0ce2cf217be1e29

**УТВЕРЖДАЮ.** И. о. директора института мелиорации, водного хозяйства и строительства имени А.Н. Костякова Д.М. Бенин  $2021$  r.

## Лист актуализации рабочей программы дисциплины Б1.В.08 КОМПЬЮТЕРНЫЕ МЕТОДЫ ПРОЕКТИРОВАНИЯ ЗДАНИЙ

для подготовки бакалавров

Направление: 08.03.01 Строительство

Направленности:

Промышленное и гражданское строительство, Экспертиза и управление недвижимостью Гидротехническое строительство,

Форма обучения: очная

Год начала подготовки: 2019

Kypc: 4

Семестр: 7

вносится следующее изменение: в практических В рабочую программу Программа выделено  $\overline{4}$ практическую подготовку. занятиях часа на актуализирована для 2021 года начала подготовки.

Ксенофонтова Т.К., к.т.н., доцент Разработчик:

 $\kappa$ 26»  $2021$  r.

Рабочая программа пересмотрена и одобрена на заседании кафедры инженерных конструкций, протокол № 12 от «26» 08 2021 г.

И.о. заведующего кафедрой инженерных конструкций к.т.н., доцент Мареева О.В.

08 2021 г.

OЯ

O

 $O81$ 

 $2021 -$ 

2021 г.

2021 г.

#### Лист актуализации принят на хранение:

И.о. заведующего кафедрой инженерных конструкций к.т.н., доцент Мареева О.В.

Заведующий выпускающей кафедрой сельскохозяйственного строительства и экспертизы объектов недвижимости д.т.н., профессор Михеев П.А.

Заведующий выпускающей кафедрой гидротехнических сооружений д.т.н., профессор Ханов Н.В.

Методический отдел УМУ:

 $\langle \langle$ 

 $\kappa$ 31»

 $\kappa$ 31»

 $2021$  r.

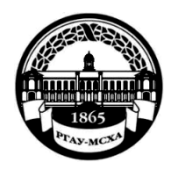

## **Институт мелиорации, водного хозяйства и строительства имени А.Н. Костякова**

**Кафедра инженерных конструкций**

УТВЕРЖДАЮ: И. о директора института мелиорации, водного хозяйства и строительства имени А.Н. Костякова

Бенин Д.М.  $202O_r$ 

## **РАБОЧАЯ ПРОГРАММА ДИСЦИПЛИНЫ**

# **Б1.В.08. КОМПЬЮТЕРНЫЕ МЕТОДЫ ПРОЕКТИРОВАНИЯ ЗДАНИЙ**

для подготовки бакалавров

## ФГОС ВО

Направление: **08.03.01 Строительство**

## Направленности: **Промышленное и гражданское строительство Экспертиза и управление недвижимостью**, **Гидротехническое строительство**

Курс **4** Семестр **7**

Форма обучения: **очная**

Год начала подготовки: **2019**

Регистрационный номер

Москва, 2020

Разработчик:

Ксенофонтова Т.К., к.т.н., доцент

 $\kappa$ 10» O6 2020 г.

 $\mathcal{O}6$  2020 г.

Рецензент: Журавлева А.Г., к.т.н., доцент

Программа составлена в соответствии с требованиями ФГОС ВО по направлению подготовки 08.03.01 Строительство и учебного плана по данному направлению.

Программа обсуждена на заседании кафедры инженерных конструкций протокол № 13 от « 15 » 06 2020 г.

Чумичева М.М., к.т.н., доцент Зав. кафедрой ИК .<br>ФИО ученая степень, ученое звание<sup>?</sup>

2020 г.

Согласовано:

Председатель учебно-методической комиссии института МВХС им. А.Н. Костякова Бакштанин А.М., к.т.н., доцент (ФИО, ученая степень, ученое звание)

Mouvemen Alo «19»

Заведующий выпускающей кафедрой инженерных конструкций Чумичева М.М., к.т.н., доцент (ФИО, ученая степень, ученое звание)

u 15 » 06 2020 г.

OG.

 $\mathscr{O}$ 

u15 »

06

2020 г.

 $2020$ 

 $2020$  г.

Заведующий выпускающей кафедрой гидротехнических

#### сооружений

Ханов Н.В., д.т.н., профессор

Заведующий выпускающей кафедрой сельскохозяйственного строительства и экспертизы объектов недвижимости

Михеев П.А., д.т.н., профессор

Гл. библиотекарь отдела обслуживания института мелиорации, водного хозяйства и строительства им. А.Н. Костякова Чубарова Г.П.

Бумажный экземпляр РПД, копии электронных вариантов РПД и оценочных материалов получены:

Методический отдел УМУ

2020 г.  $\left\langle \left\langle \right\rangle \right\rangle$  $\rightarrow$ 

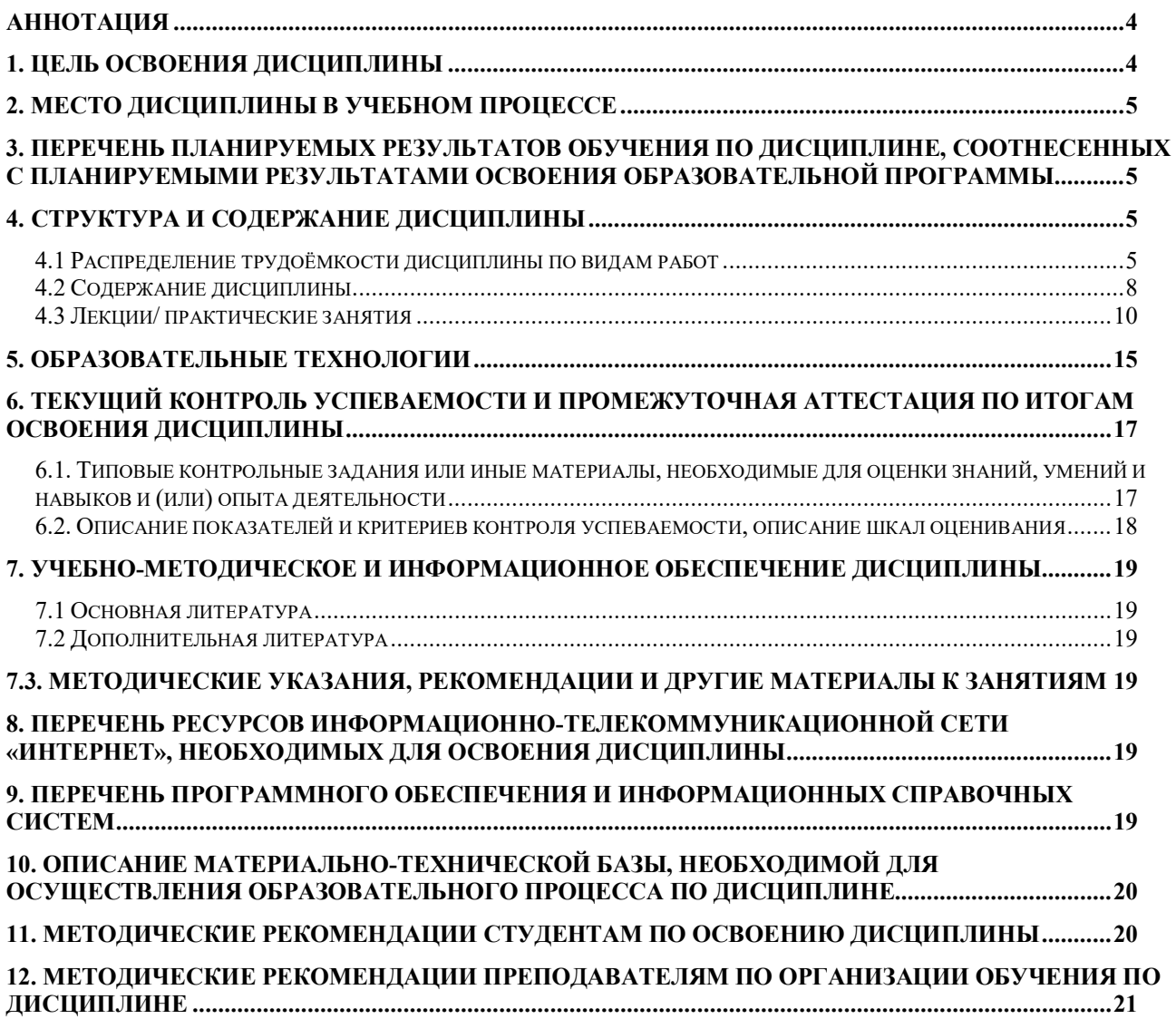

## **СОДЕРЖАНИЕ**

#### **Аннотация**

## <span id="page-4-0"></span>**рабочей программы учебной дисциплины Б1.В.08 КОМПЬЮТЕРНЫЕ МЕТОДЫ ПРОЕКТИРОВАНИЯ ЗДАНИЙ для подготовки бакалавров по направлению 08.03.01 «Строительство», направленности: «Промышленное и гражданское строительство», «Экспертиза и управление недвижимостью», «Гидротехническое строительство»**

**Цель освоения дисциплины:** освоение студентом знаний и умений, необходимых для решения задач, возникающих при проектировании, строительстве современных зданий и сооружений.

**Место дисциплины в учебном плане:** цикл дисциплин **Б1.В.08**, часть, формируемая участниками образовательных отношений; дисциплина осваивается в 7 семестре.

**Требования к результатам освоения дисциплины:** в результате освоения дисциплины формируются следующие компетенции: **УК-1 с индикатором УК-1.4, УК-2 с индикаторами УК-2.2, УК-2.4 и УК-2.6, ПКос-4 с индикаторами ПКос-4.3 и ПКос-4.4.**

**Краткое содержание дисциплины:** при изучении данной дисциплины студенты учатся использованию современных расчетных технологий в строительстве.

**Общая трудоемкость дисциплины составляет:** 4 зачетные единицы (144 часа, в том числе 4 часа практической подготовки).

**Итоговый контроль по дисциплине:** зачет (7 семестр).

#### **1. Цель освоения дисциплины**

<span id="page-4-1"></span>Целью освоения дисциплины «Компьютерные методы проектирования зданий» является освоение студентом знаний и умений, необходимых для решения задач, возникающих при проектировании, строительстве и эксплуатации зданий и сооружений, а также формирование общей культуры принятия решений. Задачами дисциплины «Компьютерные методы проектирования зданий» являются: дать научно-обоснованные сведения о расчете и конструировании элементов конструкций зданий и сооружений с помощью современных программных комплексов; научить студентов проектировать с помощью расчетных комплексов технически целесообразные конструкции, отвечающие требованиям прочности, жесткости, долговечности и т.д.; формировать навыки самообразования и самосовершенствования.

Дисциплина является важным элементом общенаучного цикла в его части, формируемой участниками образовательных отношений. Студенты должны обладать знаниями в области естественнонаучных, общетехнических и профессиональных дисциплин, умениями в области проектирования строительных конструкций, быть компетентными в объеме использования естественнонаучных дисциплин в своей профессиональной деятельности. Знание основ современных методов расчета инженерных конструкций с использованием ЭВМ, умение применять их при проектировании инженерных сооружений, обладание компетенциями в общетехнической и культурных областях, полученные в результате изучения данной дисциплины, даст возможность студенту применять их при изучении всех последующих предметов профессионального цикла. Проверка знаний и умений студентов в процессе изучения дисциплины «Компьютерные методы проектирования зданий» проводится на занятиях при непосредственном контакте с каждым студентом, при выполнении ими индивидуальных заданий, в ходе сдачи зачета по дисциплине.

### **2. Место дисциплины в учебном процессе**

<span id="page-5-0"></span>Дисциплина «Компьютерные методы проектирования зданий» включена в перечень ФГОС ВО дисциплин части, формируемой участниками образовательных отношений. Дисциплина «Компьютерные методы проектирования зданий» реализуется в соответствии с требованиями ФГОС ВО, ОПОП ВО и Учебного плана по направлению 08.03.01 «Строительство», направленность «Промышленное и гражданское строительство», «Экспертиза и управление недвижимостью», «Гидротехническое строительство». Предшествующими курсами, на которых непосредственно базируется дисциплина «Компьютерные методы проектирования зданий» являются «Статика и динамика сооружений» «Строительная механика», «Основания и фундаменты». Дисциплина «Компьютерные методы проектирования зданий» является основополагающей для изучения следующих дисциплин: «Металлические конструкции, включая сварку», «Железобетонные и каменные конструкции», «Организация, планирование и управление в строительстве», «Спецкурс по проектированию строительных конструкций», «Архитектура специальных зданий и сооружений».

Особенностью дисциплины является изучение студентами современных методов проектирования сооружений на основе BIM технологий.

Рабочая программа дисциплины Б1.В.08 «Компьютерные методы проектирования зданий**»** для инвалидов и лиц с ограниченными возможностями здоровья разрабатывается индивидуально с учетом особенностей психофизического развития, индивидуальных возможностей и состояния здоровья таких обучающихся.

## <span id="page-5-1"></span>**3. Перечень планируемых результатов обучения по дисциплине, соотнесенных с планируемыми результатами освоения образовательной программы**

<span id="page-5-2"></span>Изучение данной учебной дисциплины направлено на формирование у обучающихся компетенций, представленных в таблице 1.

#### **4. Структура и содержание дисциплины**

#### **4.1 Распределение трудоёмкости дисциплины по видам работ**

<span id="page-5-3"></span>Общая трудоёмкость дисциплины составляет 4 зачетные единицы (144 часа, в том числе 4 часа практической подготовки), их распределение по видам работ в семестре представлено в таблице 2.

## Таблица 1

# Требования к результатам освоения учебной дисциплины

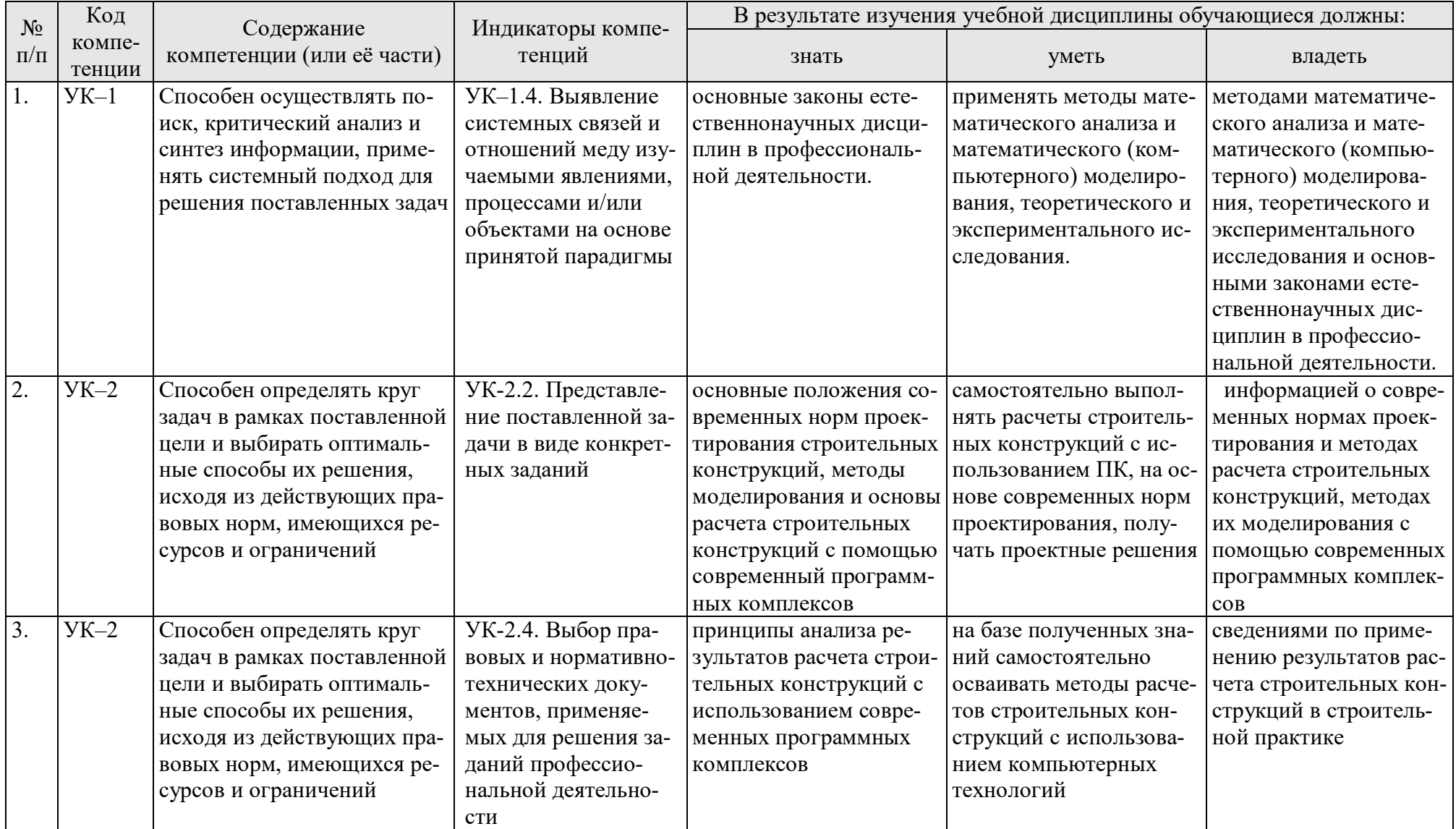

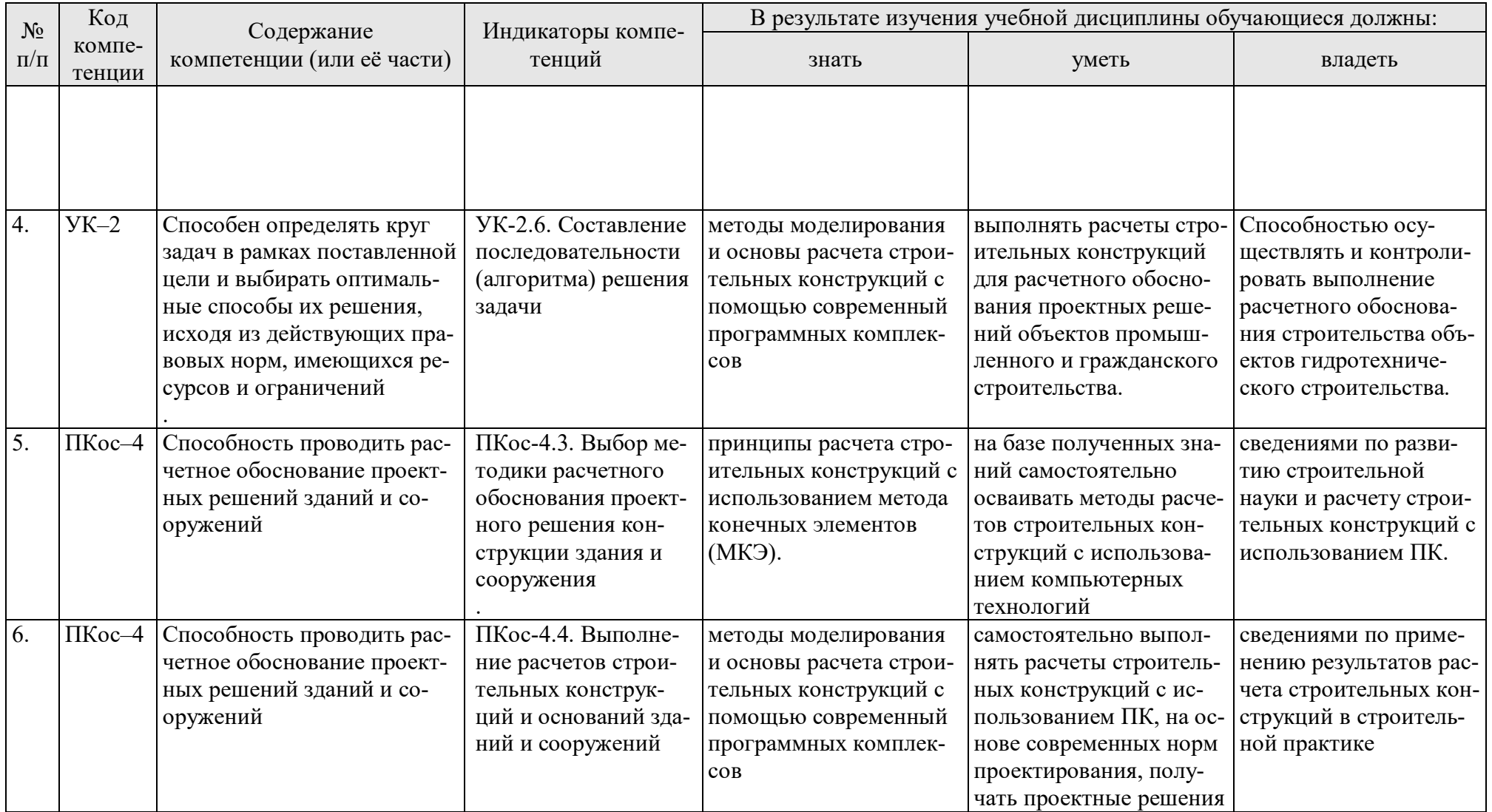

## Таблица 2

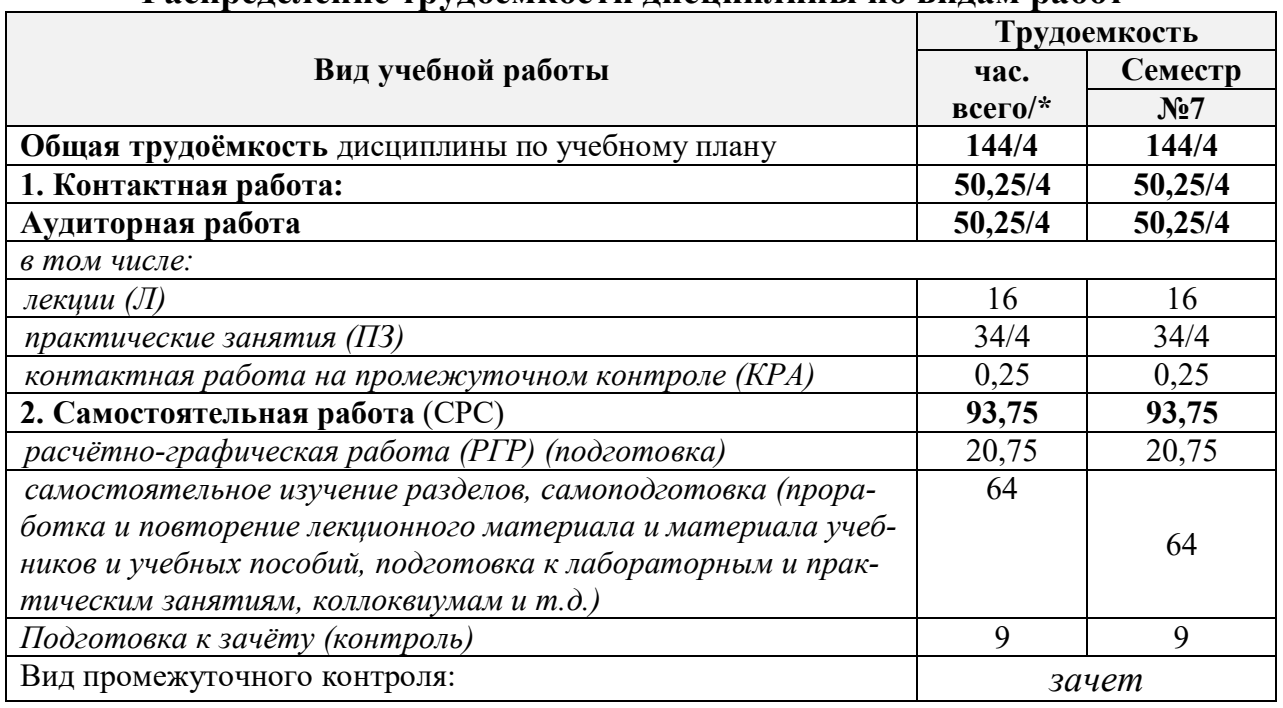

**Распределение трудоёмкости дисциплины по видам работ**

<span id="page-8-0"></span>**\* в том числе практическая подготовка**

## **4.2 Содержание дисциплины**

Таблица 3

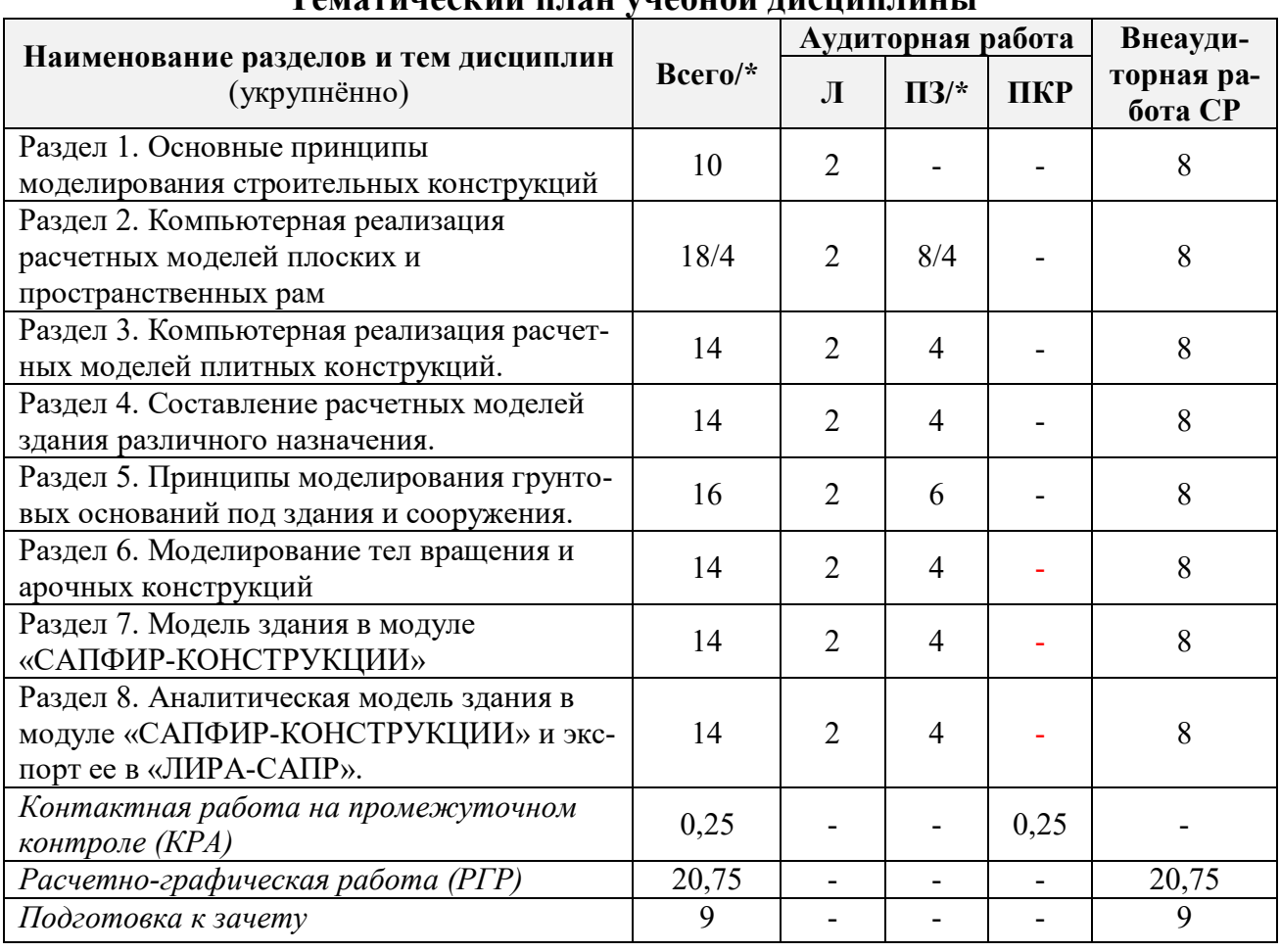

## **Тематический план учебной дисциплины**

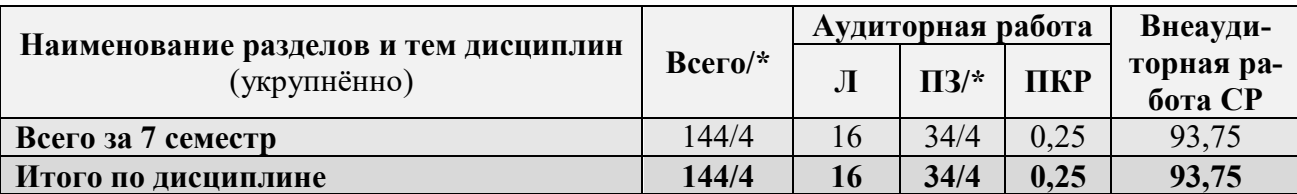

**\* в том числе практическая подготовка**

#### **Раздел 1. Основные принципы моделирования строительных конструкций**

**Тема 1.** Основные принципы моделирования строительных конструкций. Типы конечных элементов, используемых при моделировании конструкций различного назначения.

#### **Раздел 2. Компьютерная реализация расчетных моделей плоских и пространственных рам**

**Тема 2**. Типы конечных элементов, используемых при моделировании стержневых конструкций. Принципы постановки шарниров в расчетные модели стержневых конструкций и задания граничных условий. Понятие об РСУ и РСН.

**Тема 3.** Расчет плоской рамы из железобетона. Составление статической схемы плоской рамы, задание нагрузок, составление РСУ, РСН. Расчет устойчивости рамы. Определение реакций в пятах рамы. Подбор армирования в элементах Анализ полученного армирования.

**Тема 4.** Расчет пространственного стального каркаса бескранового производственного здания с учетом пульсации ветра и сейсмической нагрузки. Расчет по подбору и проверке сечений балочной клетки и колонн стального бескранового производственного здания.

#### **Раздел 3. Компьютерная реализация расчетных моделей плитных конструкций**

**Тема 5.** Типы конечных элементов, используемых при моделировании плитных конструкций. Понятие о вырожденных конечных элементах. Сопряжение перекрытий со стенами и колоннами.

**Тема 6.** Моделирование и расчет монолитной железобетонной плиты перекрытия с учетом наличия помещений различного назначения. Принципы моделирования ребристых монолитных перекрытий и монолитных перекрытий с капителями.

#### **Раздел 4. Составление расчетной модели здания различного назначения**

**Тема 7.** Принципы моделирования зданий из монолитного и сборного железобетона. Моделирование лестниц, стен здания.

**Тема 8.** Составление расчетной модели каркасного здания из монолитного железобетона.

#### **Раздел 5. Принципы моделирования грунтовых оснований под здания и сооружения**

**Тема 9.** Модели грунтового основания, используемые в программных комплексах «ЛИРА-САПР», «SCAD», «МОНОМАХ», «ЭСПРИ».

**Тема 10.** Моделирование отдельных фундаментов для производственного одноэтажного здания.

**Тема 11.** Моделирование грунтового основания под фундаментной плитой здания.

**Тема 12.** Моделирование свайных ростверков.

#### **Раздел 6. Моделирование тел вращения и арочных конструкций**

**Тема 13.** Моделирование тел вращения и арочных конструкций.

**Тема 14.** Моделирование и расчет подземного круглого железобетонного резервуара для воды.

#### **Раздел 7. Модель здания в модуле «САПФИР-КОНСТРУКЦИИ»**

**Тема 15.** Моделирование здания с использованием системы «САПФИР-КОН-СТРУКЦИИ».

#### **Раздел 8. Аналитическая модель здания в модуле «САПФИР-КОНСТРУКЦИИ» и экспорт ее в «ЛИРА-САПР»**

<span id="page-10-0"></span>**Тема 16.** Создание аналитической модели здания в модуле «САПФИР-КОН-СТРУКЦИИ» и экспорт ее в «ЛИРА-САПР».

## **4.3 Лекции/ практические занятия**

Таблина 4

#### **Содержание лекций/ практических занятий и контрольные мероприятия**

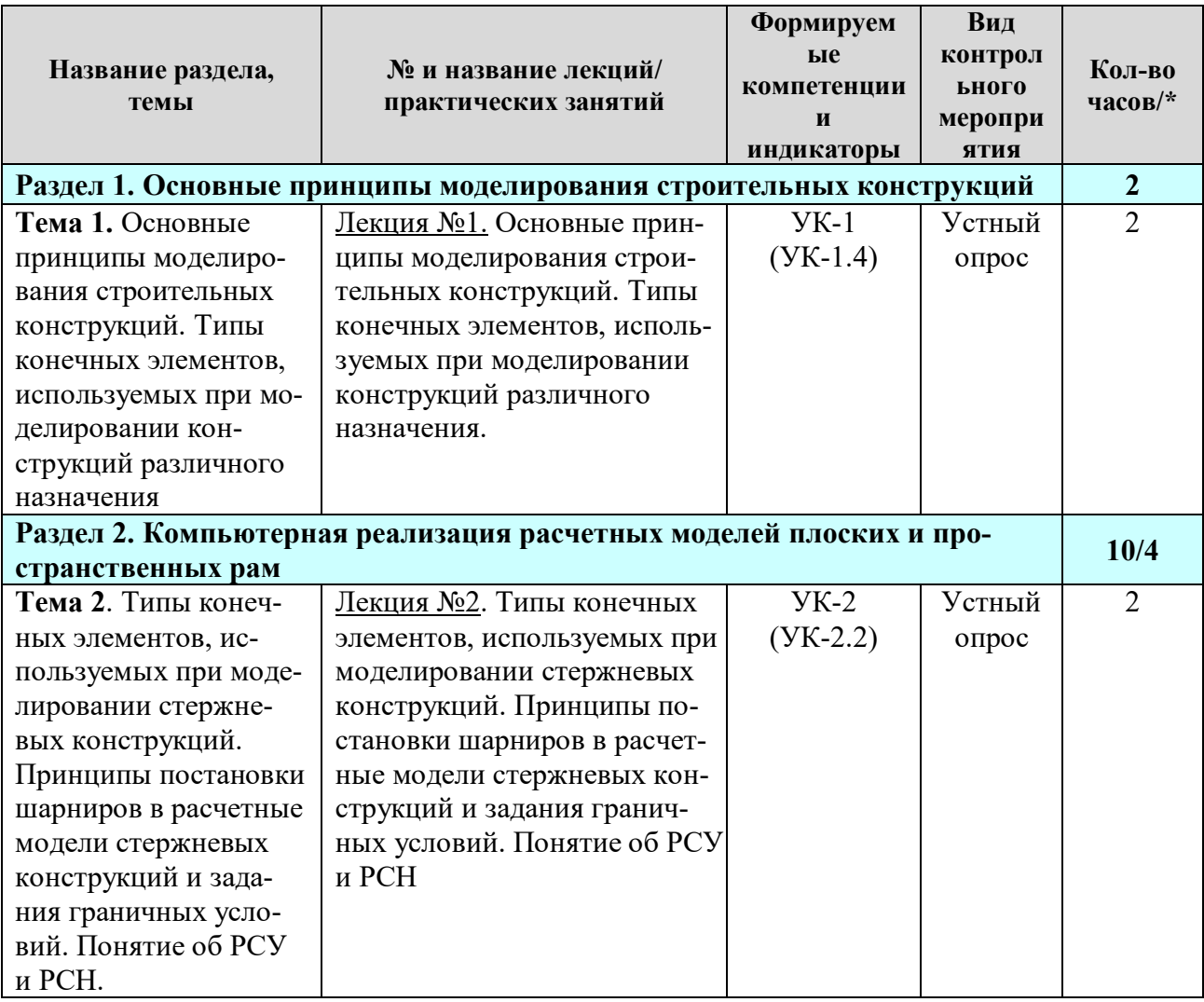

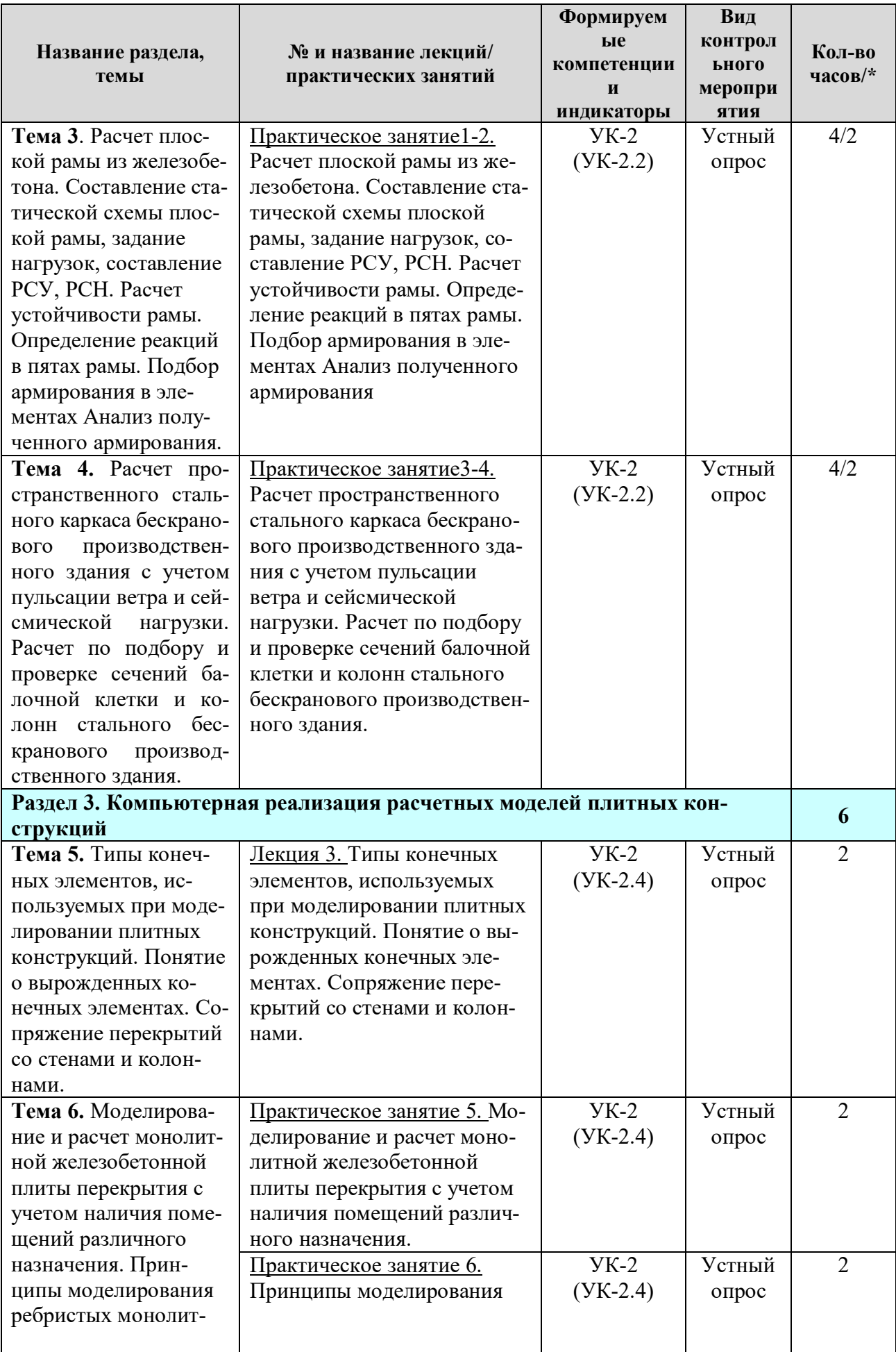

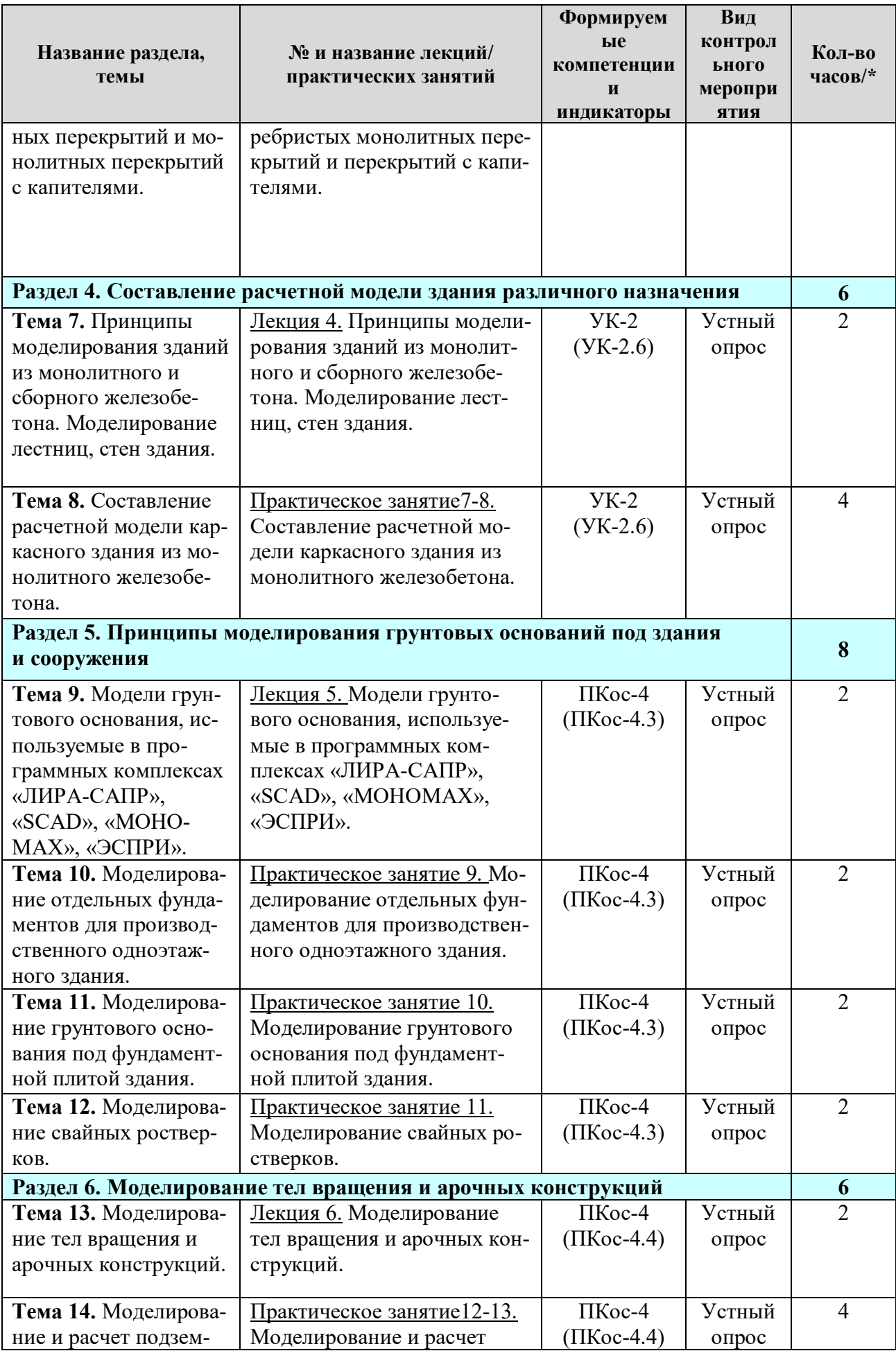

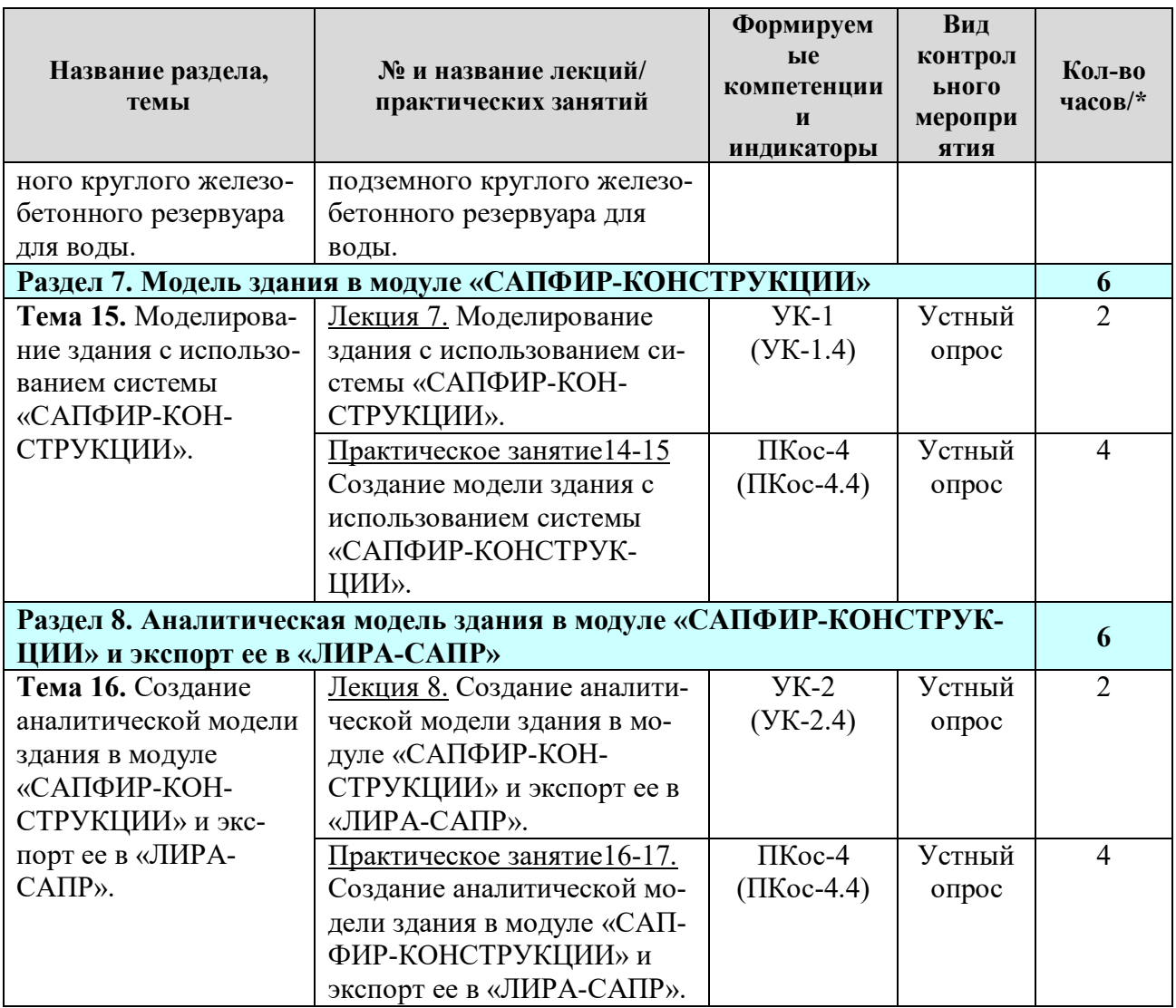

**\* в том числе практическая подготовка**

Таблица 5

## **Перечень вопросов для самостоятельного изучения дисциплины**

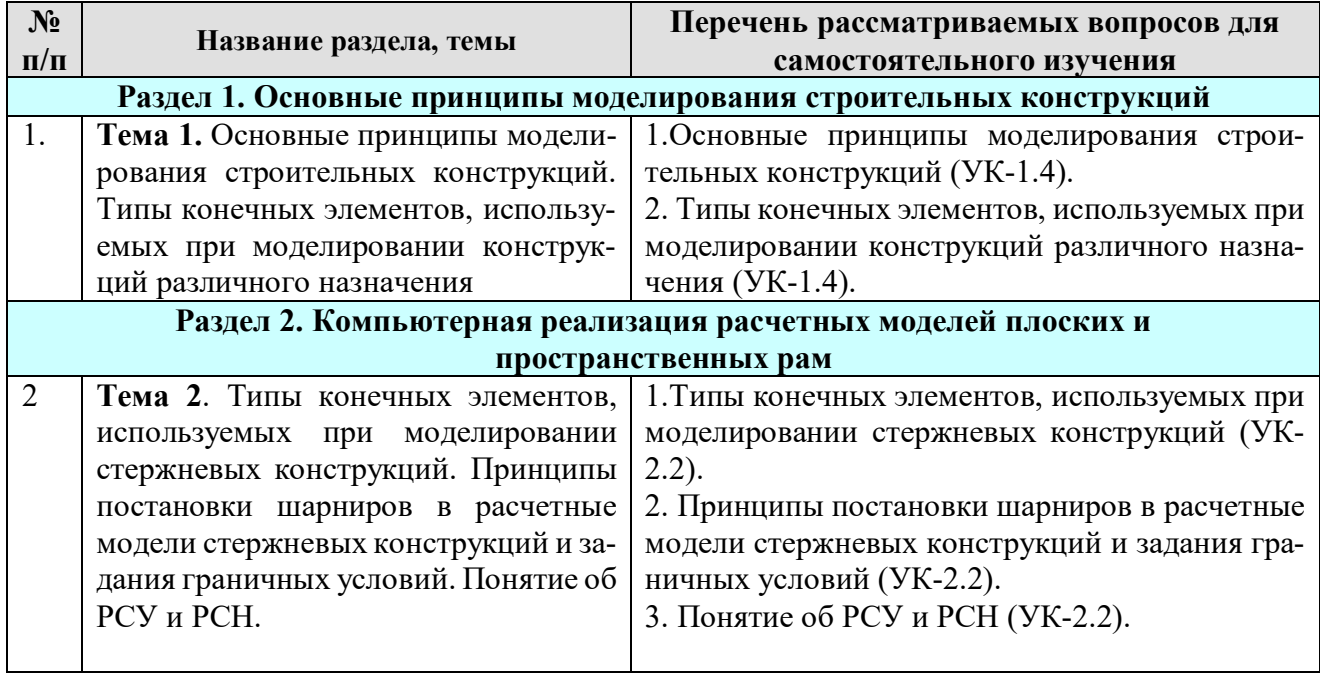

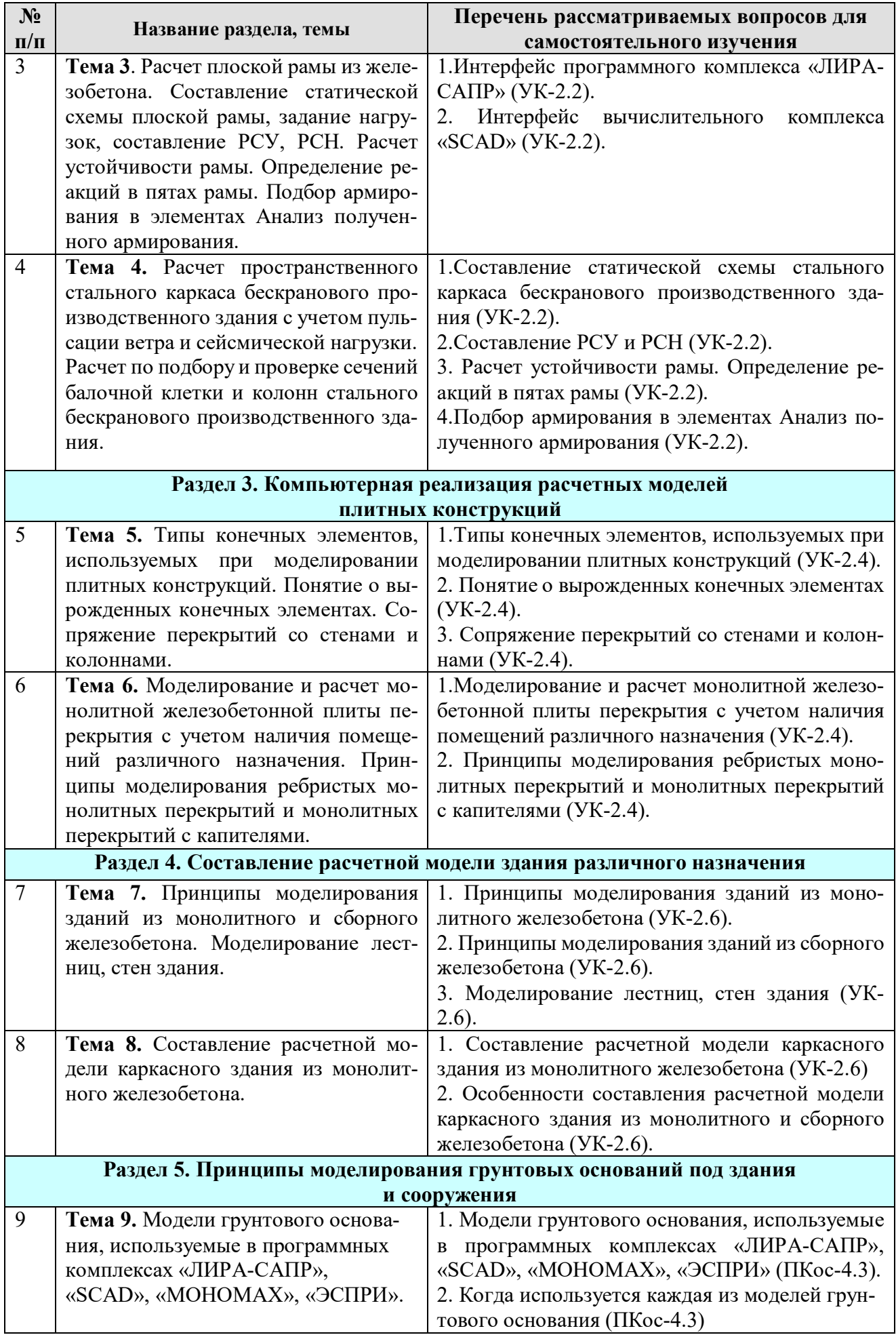

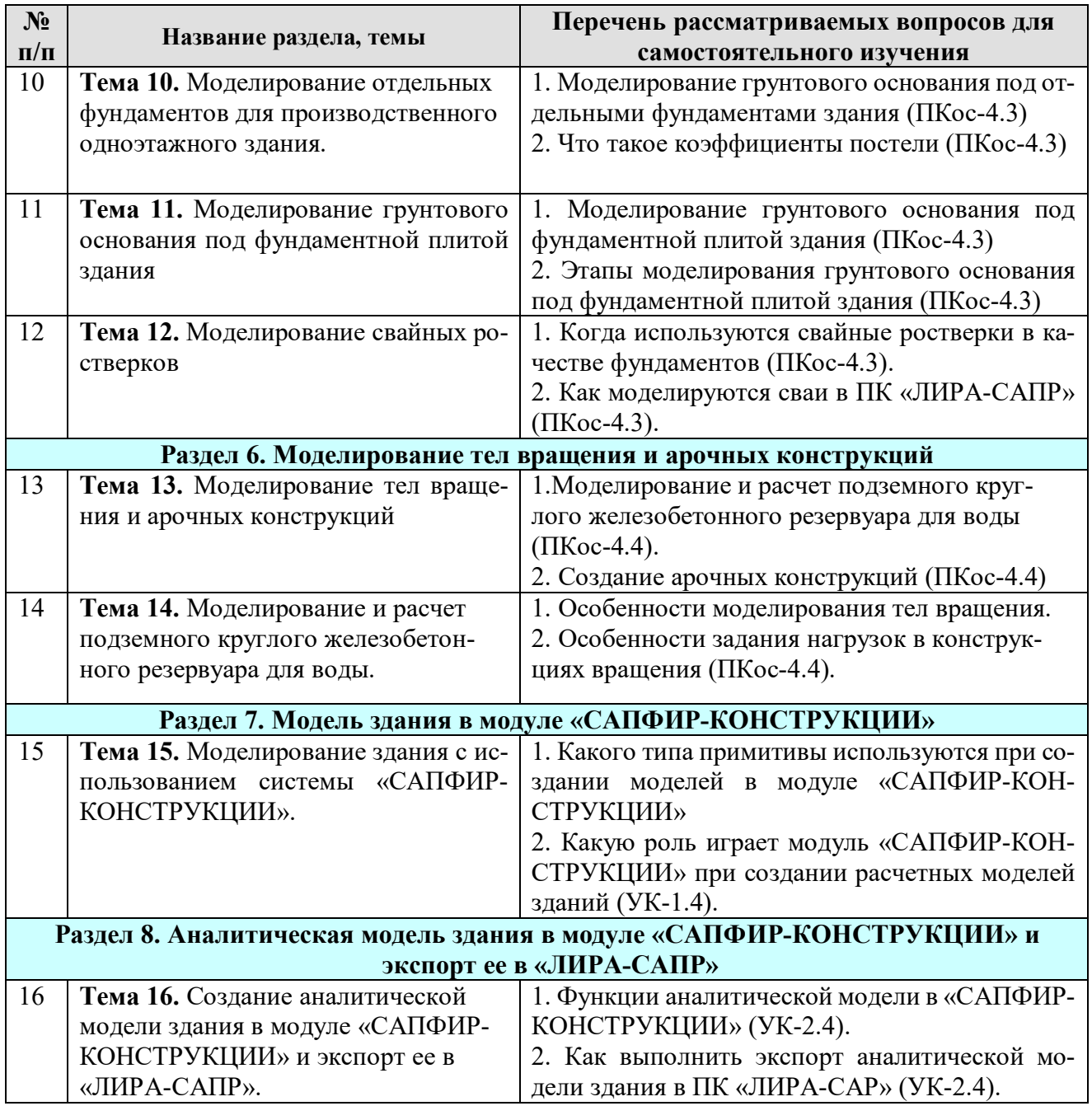

## **5. Образовательные технологии**

Таблица 6

# <span id="page-15-0"></span>**Применение активных и интерактивных образовательных технологий**

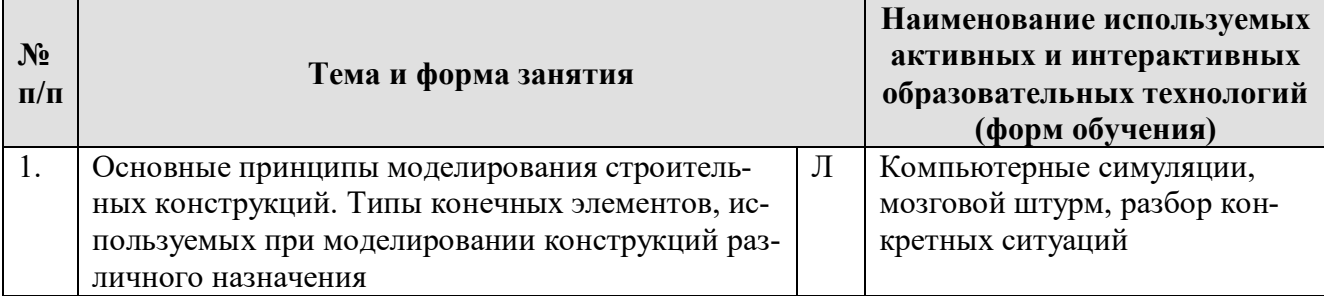

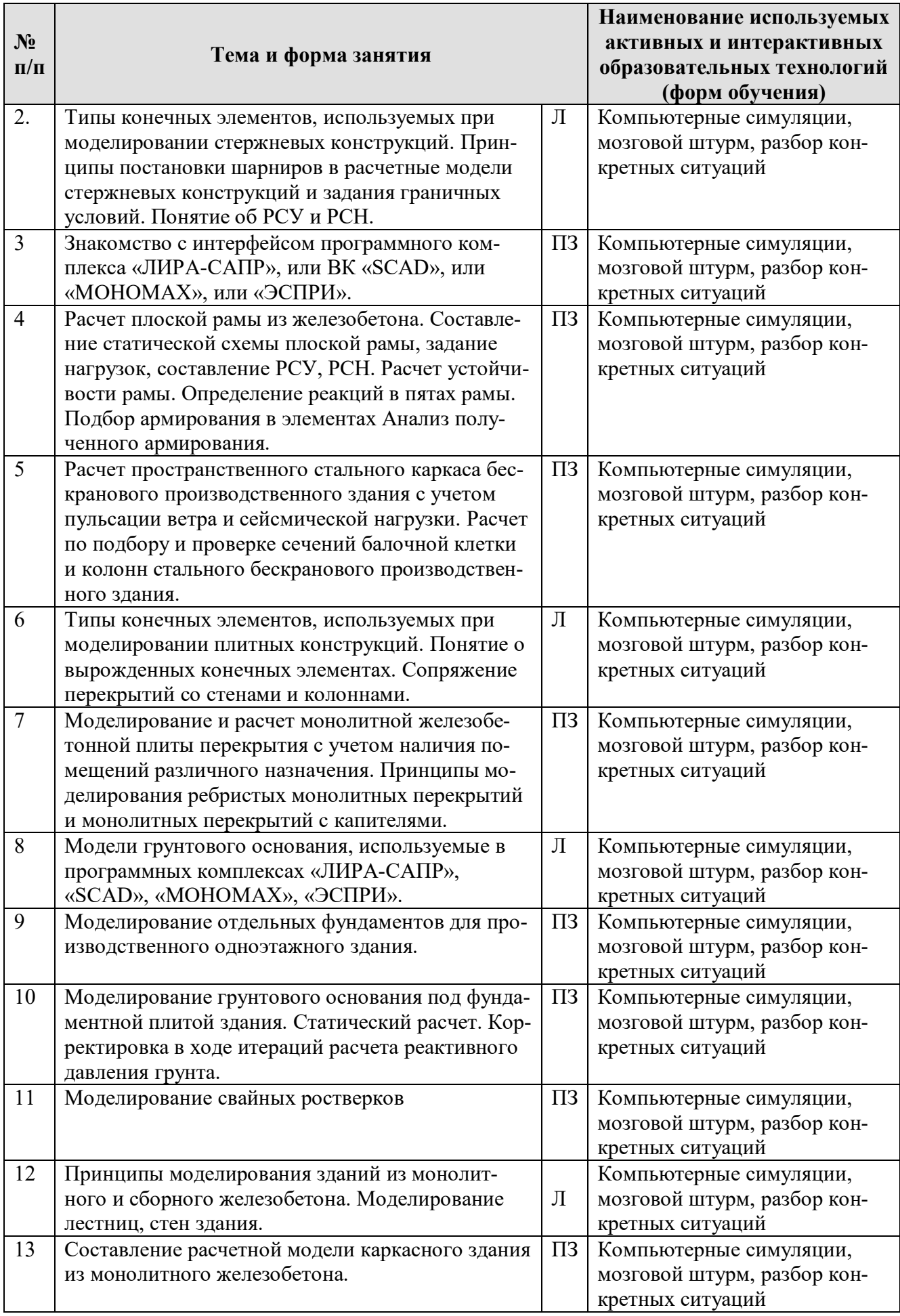

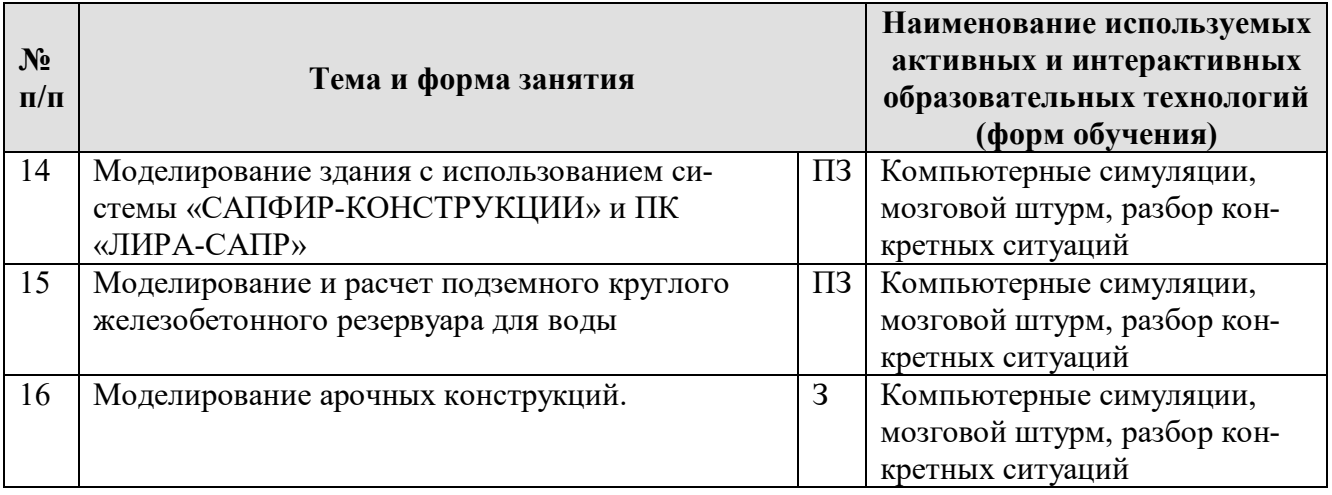

### <span id="page-17-0"></span>**6. Текущий контроль успеваемости и промежуточная аттестация по итогам освоения дисциплины**

## <span id="page-17-1"></span>**6.1. Типовые контрольные задания или иные материалы, необходимые для оценки знаний, умений и навыков и (или) опыта деятельности**

Тематика РГР: **«Моделирование конструкций различного назначения»**.

Каждому студенту выдается задание на моделирование, расчет и подбор армирования или подбор сечения части конструкции. Конструкция может быть выполнена из железобетона или стали. Производится:

- моделирование заданной конструкции;
- задание жесткостей и нагрузок;
- составляются РСУ и РСН;

– производится статический расчет в программном комплексе, армирование или подбор сечений элементов.

### **Вопросы для подготовки к контрольным мероприятиям и перечень вопросов, выносимых на промежуточную аттестацию – зачет:**

- 1. Виды конечных элементов при моделировании стержневых конструкций, плитных и оболочечных конструкций;
- 2. Понятие о вырожденных конечных элементах;
- 3. Виды нагрузок, действующих на здания и сооружения;
- 4. Особенности моделирования ветровой нагрузки с учетом пульсации;
- 5. Особенности моделирования сейсмической нагрузки;
- 6. Понятие об РСУ и РСН;
- 7. Расшифровка результатов расчета при определении параметров требуемого армирования плит, балок и колонн;
- 8. Моделирование и расчет монолитной железобетонной плиты перекрытия с учетом наличия помещений различного назначения;
- 9. Принципы моделирования ребристых монолитных перекрытий и монолитных перекрытий с капителями;
- 10. Принципы моделирования зданий из монолитного железобетона;
- 11. Принципы моделирования зданий из сборного железобетона;
- 12. Моделирование лестниц, стен здания;
- 13. Модели грунтового основания, используемые в программных комплексах «ЛИРА-САПР», «SCAD», «МОНОМАХ», «ЭСПРИ»;
- 14. Когда используется каждая из моделей грунтового основания;
- 15. Моделирование грунтового основания под отдельными фундаментами здания;
- 16. Что такое коэффициенты постели;
- 17. Моделирование грунтового основания под фундаментной плитой здания;
- 18. Когда используются свайные ростверки в качестве фундаментов;
- 19. Как моделируются сваи в ПК «ЛИРА-САПР»
- 20. Создание расчетной схемы сооружения с отдельными свайными фундаментами;
- 21. Задание граничных условий и коэффициентов постели основания под фундаментами;
- 22. Создание модели грунтового основания с двумя коэффициентами постели. Уточнение распределения и величины коэффициентов постели по результатам расчета;
- 23. Создание арочных конструкций;
- 24. Особенности моделирования тел вращения;
- 25. Особенности задания нагрузок в конструкциях вращения;
- 26. Особенности создания расчетной схемы производственного здания в «САПФИР-КОН-СТРУКЦИИ»;
- 27. Аналитическая модель здания или сооружения;
- <span id="page-18-0"></span>28. Экспорт аналитической модели здания в «ЛИРА-САПР».

#### **6.2. Описание показателей и критериев контроля успеваемости, описание шкал оценивания**

Оценочные средства приняты в соответствии с ОМД данной дисциплины, в результате которых формируются обозначенные выше компетенции у студентов. Критериями являются уровни знаний: минимальный уровень, пороговый, средний и высокий. Критерием зачета являются знания студентов порогового уровня и выше.

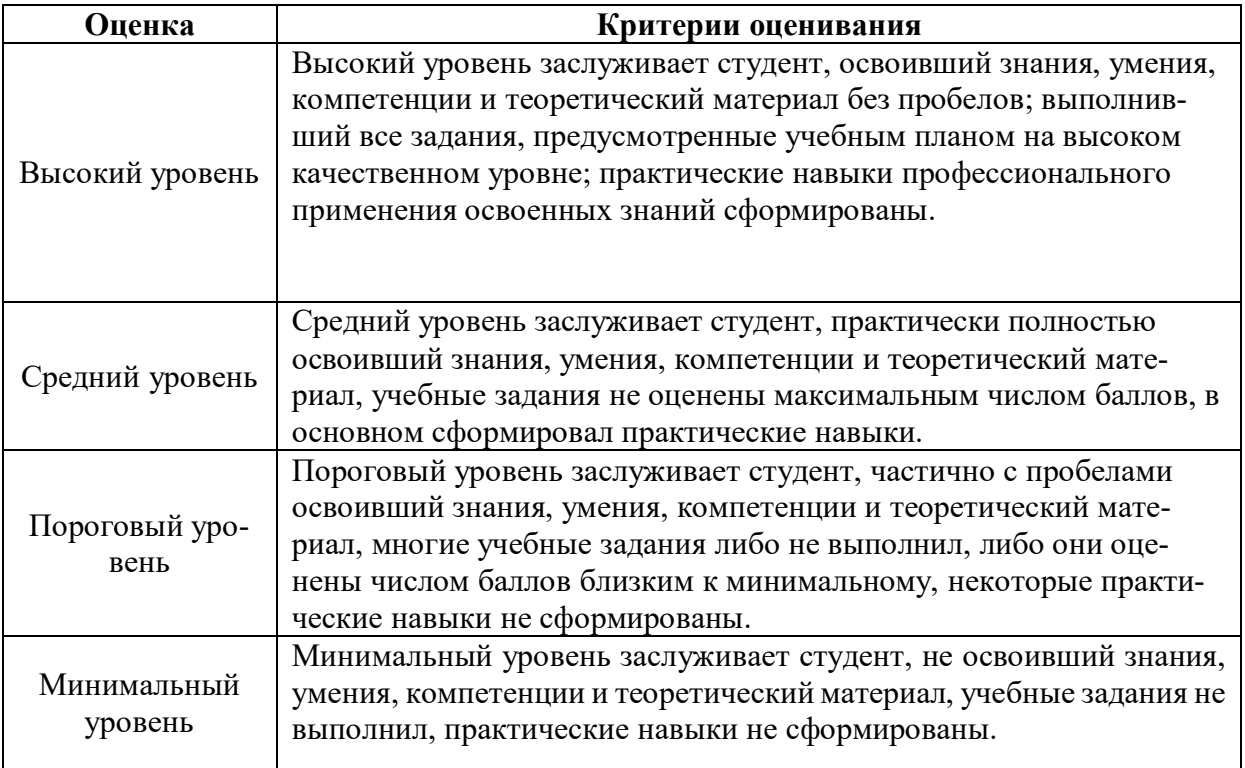

**Критерии оценивания результатов обучения**

Таблица 8

## <span id="page-19-1"></span><span id="page-19-0"></span>**7. Учебно-методическое и информационное обеспечение дисциплины**

### **7.1 Основная литература**

- 1. Дукарский Ю.М. Инженерные конструкции / Дукарский Ю.М., Расс Ф.В., Семенов В.Б. – М.: «КолосС», 2008. – 364 с.
- <span id="page-19-2"></span>2. Ксенофонтова Т.К. «Инженерные конструкции». Учебное пособие. М., МГУП, 2011. – 143 с.

### **7.2 Дополнительная литература**

- 1. Добромыслов А. Н. Расчет железобетонных сооружений с использованием программы «ЛИРА». – М.: Изд-во АСВ, 2015. – 195 с.
- 2. Вычислительный комплекс SCAD в учебном процессе. Статический расчет// А. А. Семенов, А. И. Габитов, А. А. Маляренко, И. А. Порываев, М. Н. Сафиуллин. – Изд-во АСВ, изд-во СКАД СОФТ, М., 2013. – 237 с.
- 3. Ксенофонтова Т.К., Чумичева М.М. «Облегченные железобетонные подпорные стены». Учебное пособие. М., МГУП, 2010. – 153 с.

## <span id="page-19-3"></span>**7.3. Методические указания, рекомендации и другие материалы к занятиям**

Для проведения занятий разработаны раздаточные материалы в электронном виде, которые вносятся перед проведением занятий на компьютеры студентов в компьютерном классе университета.

## <span id="page-19-4"></span>**8. Перечень ресурсов информационно-телекоммуникационной сети «Интернет», необходимых для освоения дисциплины**

1. Программный комплекс «ЛИРА-САПР 2019» с препроцессором «САП-ФИР-КОНСТРУКЦИИ» (открытый доступ при наличии лицензионного ключа у преподавателя), «ЛИРА-САПР 2016» с препроцессором «САПФИР-КОНСТРУК-ЦИИ» (открытый доступ, используется для выполнения РГР студентами в домашних условиях);

2. Вычислительный комплекс «SCAD» версии 21.1 (открытый доступ при наличии лицензионного ключа у преподавателя);

3. Программный комплекс «МОНОМАХ 2013» (открытый доступ при наличии лицензионного ключа у преподавателя);

4. Пакеты прикладных программ «ЭСПРИ 2016» (открытый доступ при наличии лицензионного ключа у преподавателя).

## <span id="page-19-5"></span>**9. Перечень программного обеспечения и информационных справочных систем**

1. www. rflira.ru

2. www. scadsoft.com

Таблина 9

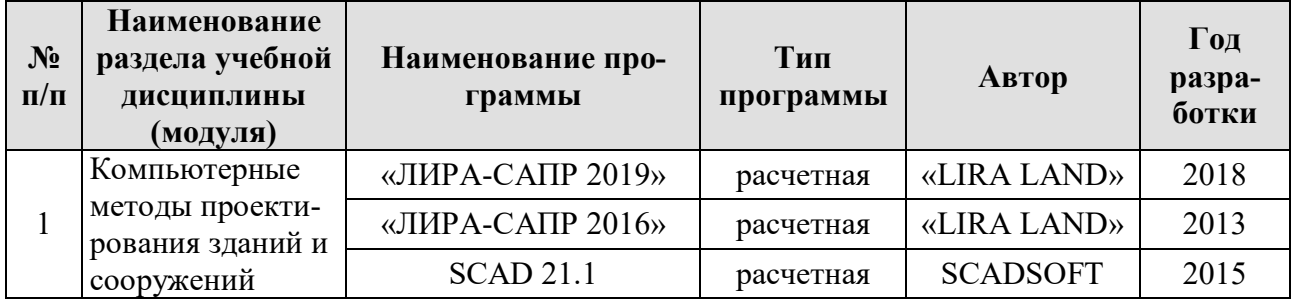

### **Перечень программного обеспечения**

## <span id="page-20-0"></span>**10. Описание материально-технической базы, необходимой для осуществления образовательного процесса по дисциплине**

Таблица 10

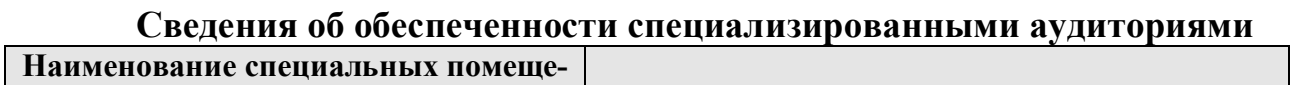

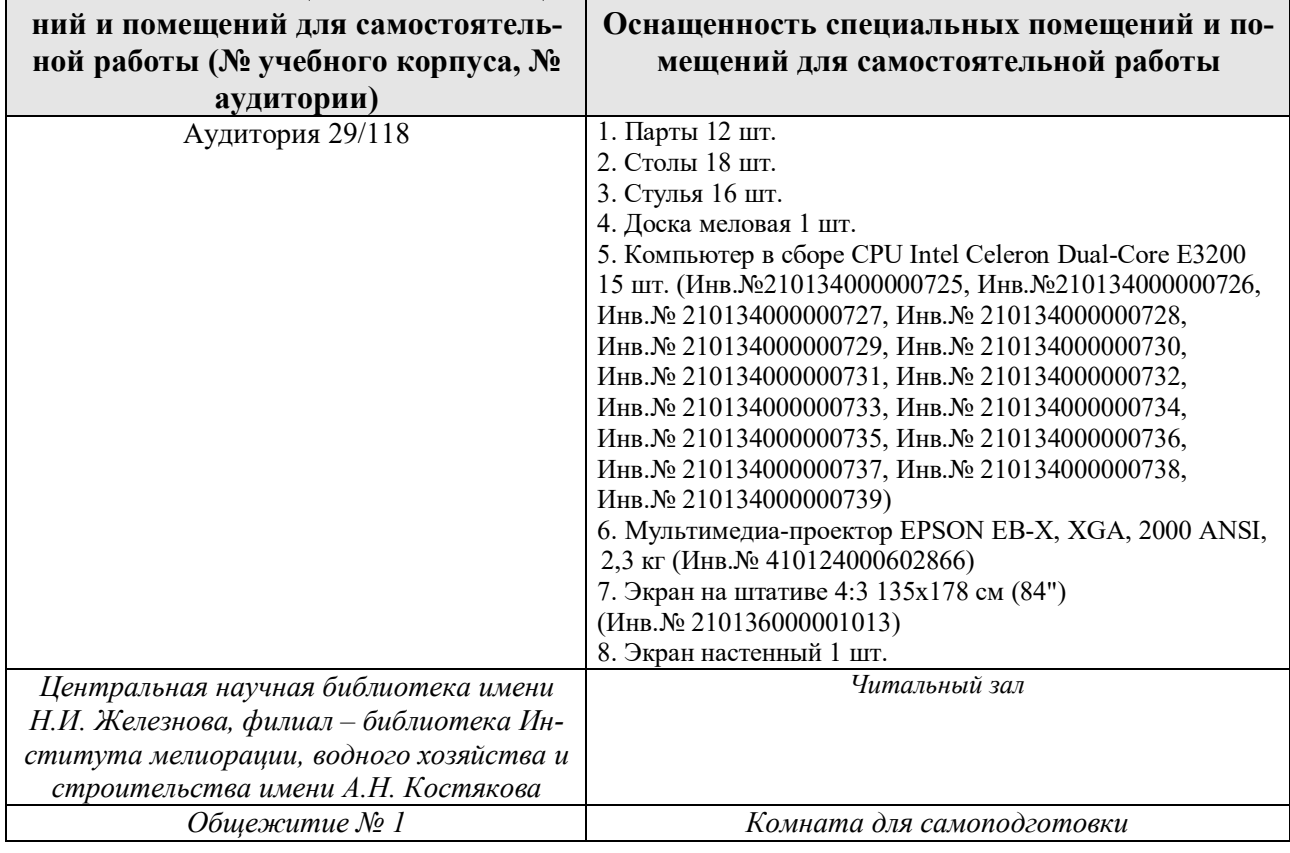

#### <span id="page-20-1"></span>**11. Методические рекомендации студентам по освоению дисциплины**

Необходимо обязательное посещение занятий.

Формы отработки пропущенных занятий:

Студент, пропустивший занятия, должен самостоятельно с помощью указанной выше основной литературы, которая имеется в библиотеке университета или в каталоге ПК «ЛИРА-САПР», проработать пропущенный материал и, затем в присутствии преподавателя суметь смоделировать и рассчитать соответствующую конструкцию сооружения.

## <span id="page-21-0"></span>**12. Методические рекомендации преподавателям по организации обучения по дисциплине**

При проведении занятия необходим контроль за каждым студентом, как он успевает выполнять рассматриваемые примеры. По ходу занятия необходимо после пояснения нового материала опрашивать студентов по сопутствующим темам текущего занятия и прошлых занятий.

**Программу разработала:**

Ксенофонтова Т.К., к.т.н., доцент \_\_\_\_\_\_\_\_\_\_\_\_\_\_\_\_\_\_\_\_\_\_\_ (подпись)

#### **РЕЦЕНЗИЯ**

#### **на рабочую программу дисциплины Б1.В.08 «Компьютерные методы проектирования зданий» ОПОП ВО по направлению 08.03.01– «Строительство», направленность «Промышленное и гражданское строительство», «Экспертиза и управление недвижимостью», «Гидротехническое строительство» (квалификация выпускника – бакалавр)**

Журавлевой Анной Геннадьевной, доцентом кафедры гидротехнических сооружений РГАУ-МСХА имени К. А. Тимирязева, кандидатом технических наук (далее по тексту рецензент), проведена рецензия рабочей программы дисциплины «Компьютерные методы проектирования зданий» ОПОП ВО по направлению **08.03.01** – «Строительство», направленность «Промышленное и гражданское строительство», «Экспертиза и управление недвижимостью», «Гидротехническое строительство» (бакалавриат) разработанной в ФГБОУ ВО «Российский государственный аграрный университет – МСХА имени К.А. Тимирязева», на кафедре инженерных конструкций (разработчик – Ксенофонтова Татьяна Кирилловна, доцент кафедры инженерных конструкций, кандидат технических наук).

Рассмотрев представленные на рецензию материалы, рецензент пришел к следующим выводам:

1. Предъявленная рабочая программа дисциплины «Компьютерные методы проектирования зданий» (далее по тексту Программа) *соответствует* требованиям ФГОС ВО по направлению **08.03.01** – «Строительство», утвержденного приказом Министерства образования и науки Российской Федерации от «31» мая 2017 г. № 481 по расчетным информационным технологиям в строительстве для всех направлений подготовки.

2. Программа *содержит* все основные разделы, *соответствует* требованиям к нормативно-методическим документам.

3. Представленная в Программе *актуальность* учебной дисциплины в рамках реализации ОПОП ВО *не подлежит сомнению* – дисциплина относится к части, формируемой участниками образовательных отношений учебного цикла – Б1. В.

4. Представленные в Программе *цели* дисциплины *соответствуют* требованиям ФГОС ВО направления **08.03.01**– «Строительство» для всех направлений подготовки.

5. В соответствии с Программой за дисциплиной «Компьютерные методы проектирования зданий» закреплено 2 универсальные и одна профессиональная компетенции с индикаторами. Дисциплина «Компьютерные методы проектирования зданий» и представленная Программа *способна реализовать* их в объявленных требованиях. *Результаты обучения*, представленные в Программе в категориях знать, уметь, владеть *соответствуют* специфике и содержанию дисциплины и *демонстрируют возможность* получения заявленных результатов.

6. **Содержание учебной дисциплины**, представленной Программы, *соответствует*  рекомендациям в строительстве, рекомендуемым для всех направлений подготовки и специальностей в части соответствия и ориентации на область профессиональной деятельности, а также запросам экономики и рынка труда.

7. Общая трудоёмкость дисциплины «Компьютерные методы проектирования зданий» составляет 4 зачётные единицы (144 часа, в том числе 4 часа практической подготовки), что соответствует рекомендациям в строительстве, рекомендуемым для всех направлений подготовки и специальностей.

8. Информация о взаимосвязи изучаемых дисциплин и вопросам исключения дублирования в содержании дисциплин *соответствует* действительности. Дисциплина «Компьютерные методы проектирования зданий» взаимосвязана с другими дисциплинами ОПОП ВО и Учебного плана по направлению **08.03.01** – «Строительство» и возможность дублирования в содержании отсутствует. Поскольку дисциплина не предусматривает наличие специальных требований к входным знаниям, умениям и компетенциям студента, хотя может являться предшествующей для специальных, в том числе профессиональных дисциплин, использующих знания в области расчетных информационных технологий в строительстве в профессиональной деятельности бакалавра по данному направлению подготовки.

9. Представленная Программа предполагает использование современных образовательных технологий, используемые при реализации различных видов учебной работы. Формы образовательных технологий *соответствуют* специфике дисциплины.

10. Программа дисциплины «Компьютерные методы проектирования зданий» предполагает проведение практически всех занятий в интерактивной форме.

11. Виды, содержание и трудоёмкость самостоятельной работы студентов, представленные в Программе, *соответствуют* требованиям к подготовке выпускников, содержащимся во ФГОС ВО направления **08.03.01** – «Строительство».

12. Представленные и описанные в Программе формы *текущей* оценки знаний (опрос, как в форме обсуждения отдельных вопросов, так и выступления, и участие в дискуссиях, мозговых штурмах, работа над домашним заданием в форме проектирования (в профессиональной области) и аудиторных заданиях - работа с реальными объектами проектирования), *соответствуют* специфике дисциплины и требованиям к выпускникам.

13. Форма промежуточного контроля знаний студентов, предусмотренная Программой, осуществляется в форме зачета, что *соответствует* рекомендациям для всех направлений подготовки, а также статусу дисциплины, как дисциплины части, формируемой участниками образовательных отношений учебного цикла – Б1. В ФГОС ВО направления **08.03.01** – «Строительство».

14. Формы оценки знаний, представленные в Программе, *соответствуют* специфике дисциплины и требованиям к выпускникам.

15. Учебно-методическое обеспечение дисциплины представлено: основной литературой – 2 источника (базовая литература), дополнительной литературой – 3 наименований и *соответствует* требованиям ФГОС ВО направления **08.03.01** – «Строительство».

16. Материально-техническое обеспечение дисциплины *соответствует* специфике дисциплины «Компьютерные методы проектирования зданий» и обеспечивает использование современных образовательных, в том числе интерактивных методов обучения.

17. Методические рекомендации студентам и методические рекомендации преподавателям по организации обучения по дисциплине дают представление о специфике обучения по дисциплине «Компьютерные методы проектирования зданий».

#### **ОБЩИЕ ВЫВОДЫ**

На основании проведенной рецензии можно сделать заключение, что характер, структура и содержание рабочей программы дисциплины «Компьютерные методы проектирования зданий» ОПОП ВО по направлению **08.03.01** – «Строительство», направленность «Промышленное и гражданское строительство», «Экспертиза и управление недвижимостью», «Гидротехническое строительство» (квалификация выпускника – бакалавр), разработанная доцентом кафедры инженерных конструкций, кандидатом технических наук, Ксенофонтовой Т. К. соответствует требованиям ФГОС ВО, современным требованиям экономики, рынка труда и позволит при её реализации успешно обеспечить формирование заявленных компетенций.

Рецензент: Журавлева Анна Геннадьевна, доцент кафедры гидротехнических сооружений ФГБОУ ВО « Российской государственный аграрный университет - МСХА имени К.А. Тимирязева», кандидат технических наук

 $\frac{M}{2}$   $\frac{06}{2020 r}$ .

Aldynabi